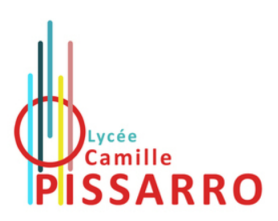

## Questions proches du cours

1. Écrire une fonction récursive, avec dictionnaire de mémoïsation initialisé par dico = {} avant la fonction, pour le calcul récursif de *Fn*, où

$$
\begin{cases}\nF_0 &= 1 \\
F_1 &= 1 \\
F_{n+2} &= F_{n+1} + F_n \text{ pour } n \in \mathbb{N}\n\end{cases}
$$

2. Une matrice est saisie comme une liste de listes. Par exemple, A = [[1, 2], [3, 4]]. Écrire une fonction prenant en paramètre d'entrée une matrice *A* carrée d'ordre *n* et qui renvoie True si *A* est triangulaire supérieure et False sinon.

Exercice 1

On dispose d'une base de données relationnelle Vagues.

La première table est Bouee. On se limite aux attributs suivants : le numéro d'identification idBouee, le nom du site nomSite, le nom de la mer ou de l'océan localisation, le type du capteur typeCapteur et la fréquence d'échantillonnage frequence.

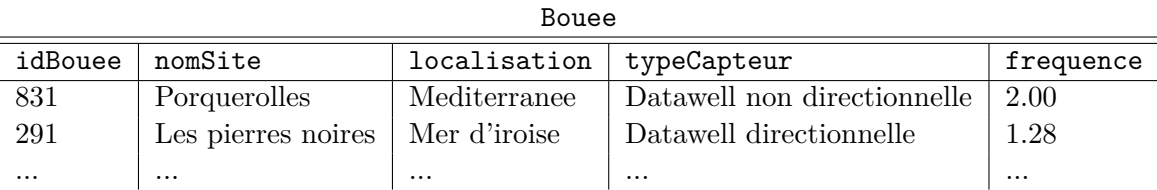

La seconde table est Campagne. On se limite aux attributs suivants : le numéro d'identification idCampagne, le numéro d'identification de la bouée idBouee, la date de début debutCampagne et la date de fin finCampagne.

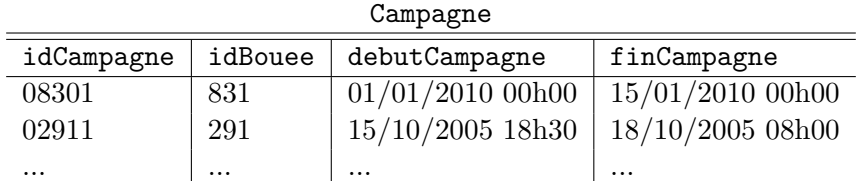

La troisième table est Tempete. Les informations fournies relatives à un évènement « tempête » sont les suivantes :

— date de début et fin de tempête ;

- évolution de *H*max en fonction du temps ;
- le détail de certains paramètre non définis ici, obtenus au pic de tempête.

On se limite aux attributs suivants : le numéro d'identification de la tempête idTempete, le numéro d'identification de la bouéee idBouee, la date de début debutTempete, la date de fin finTempete, la valeur maximale de hauteur de vague Hmax.

Tempete

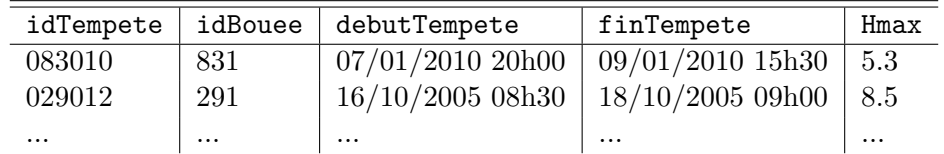

Le schéma de la base de donnée est donc : Vagues=Bouee,Campagne,Tempete. Formuler les requêtes SQL permettant de répondre aux questions suivantes :

1. « Quels sont le numéro d'identification et le nom de site des bouées localisées en Méditerranée ? »

- 2. « Quel est le numéro d'identification des bouées où il n'y a pas eu de tempêtes ? »
- 3. « Pour chaque site, quelle est la hauteur maximale enregistrée lors d'une tempête ? »

## Exercice 2

Les algorithmes demandés doivent être écrits en langage Python. On sera très attentif à la rédaction du code, notamment à l'indentation.

- 1. Donner la décomposition binaire (en base 2) de l'entier 21.
- 2. On considère la fonction mystere suivante.

```
_1 def mystere (n, b):
 2 " " " "\vert Donnees : n > 0 un entier et b > 0 un entier
 4 " " "
\begin{array}{c|c} 5 & t = [] \# \text{ tableau video} \end{array}6 \mid while n > 0:
r \mid c = n \% b\begin{array}{c|c} \hline \text{8} & \text{t} \cdot \text{append}(\text{c}) \end{array}9 n = n / b_{10} return t
```
Pour  $k \in \mathbb{N}^*$ , on note  $c_k$ ,  $t_k$  et  $n_k$  les valeurs prises par les variables **c**, **t**, **n** à la sortie de la *k*ième itération de la boucle while. Recopier et compléter le tableau suivant, en ajoutant les colonnes nécessaires pour tracer entièrement l'exécution de mystere(256, 10) et préciser la valeur renvoyée après appel de mystere(256, 10) :

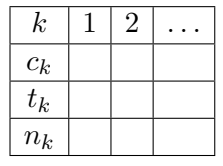

- 3. Soit  $n > 0$  un entier. On exécute mystere(n, 10). On pose  $n_0 = n$ .
	- (a) Justifier la terminaison de la boucle while.
	- (b) On note *p* le nombre d'itérations lors de l'exécution de mystere(n,10). Justifier que pour tout  $k \in [0, p]$ , on a  $n_k \leq \frac{n}{10^k}$ . En déduire une majoration de *p* en fonction de *n*.
- 4. En s'aidant du script de la fonction mystere, écrire une fonction somme\_chiffres qui prend en argument un entier naturel et renvoie la somme de ses chiffres. Par exemple, somme\_chiffres(256) devra renvoyer 13.
- 5. Écrire une version récursive de la fonction somme\_chiffres, on la nommera somme\_rec.

## Exercice 3

1. Proposer une fonction Python maxi prenant en argument une liste d'entiers naturels L et renvoyant le maximum des entiers de cette liste.

*On n'utilisera pas de fonction spécifique de python déterminant ce maximum.*

2. Écrire une fonction ind prenant en argument une liste d'entiers naturels L et renvoyant la liste des indices  $[i_1, \ldots, i_r]$  avec  $i_l \cdot \ldots \cdot i_r$  telle que pour tout  $k \in [1, r]$ , L[i<sub>k</sub>] soit non nul.

Par exemple si  $L = [0,1,3,0,7]$ , alors ind(L) renvoie  $[1,2,4]$ .

3. Écrire une fonction nb\_oc prenant comme argument une liste d'entiers naturels L et renvoyant la liste T de longueur M = maxi(L)+1 où, pour tout  $i \in [0, M]$ , T[i] est le nombre d'occurrences de l'entier i dans la liste L.

Par exemple,  $si L = [3, 1, 4, 1, 5]$ , alors T = [0,2,0,1,1,1].

*On pourra utiliser la fonction* maxi.

- 4. Soit L une liste d'entiers naturels.
	- (a) Déterminer le nombre de fois, noté n, où la liste L est parcourue lors de l'exécution de nb\_oc(L).
	- (b) On veut que ce nombre n soit indépendant de M = maxi(L)+1. Si ce n'est pas le cas, modifier la fonction nb\_oc afin de respecter cette condition.
- 5. Soit *A* une liste d'entiers naturels. On définit la suite de Robinson  $(L_n)_{n\in\mathbb{N}}$  associée à la suite *A* par récurrence comme suit :
	- $L_0 = A$ .
	- Si  $L_n$  est construite, alors :
		- on détermine  $T_n = \text{nb\_oc}(L_n)$ .

— on determine 
$$
I_n = \text{ind}(T_n)
$$
.

 $-$  si  $I_n = [i_1, \ldots, i_r]$ , alors  $L_{n+1} = [T[i_r], i_r, \ldots, T[i_1], i_1]$ .

Par exemple si  $A = \{4, 4, 1, 2\}$ , alors :

- $L_0 = [4, 4, 1, 2]$  $-L_1 = [2, 4, 1, 2, 1, 1]$  (il y a deux « 4 », un « 2 » et un « 1 » dans la liste  $L_0$ ) — *L*<sup>2</sup> = [1*,* 4*,* 2*,* 2*,* 3*,* 1] (il y a un « 4 », deux « 2 » et trois « 1 » dans la liste *L*1)
- (a) On donne  $A = [2, 0, 4, 1, 3, 3, 2, 3, 1, 1]$ . Déterminer  $L_3$  et  $L_{2024}$ .
- (b) On donne  $B = [2, 4, 1, 1, 1, 2]$ . Si l'on suppose que  $L_1 = B$ , donner toutes les solutions possibles pour  $L_0$ .
- (c) On donne  $C = [2, 4, 1, 0]$ . Si l'on suppose que  $L_1 = C$ , donner toutes les solutions possibles pour  $L_0$ .
- (d) Proposer une fonction rob(A,n) qui prend en arguments une liste d'entiers naturels A et un entier naturel n et qui renvoie l'élément *L<sup>n</sup>* de la suite de Robinson associée à A.